# brk() and malloc() Check all the true claims about brk() and malloc(). To help you, we provide the manul page of *brk*() below. -- BRK(2) Linux Programmer's Manual BRK(2) NAME brk, sbrk - change data segment size

**SYNOPSIS** 

#include <unistd.h>

int brk(void \*addr);

void \*sbrk(intptr\_t increment);

Feature Test Macro Requirements for glibc (see feature test macros(7)):

```
 brk(), sbrk():
   Since glibc 2.19:
    DEFAULT_SOURCE ||
       ( XOPEN SOURCE > = 500) &&
       ! ( POSIX C SOURCE >= 200112L)
   From glibc 2.12 to 2.19:
     _BSD_SOURCE || _SVID_SOURCE ||
       (XOPEN SOLRCE > = 500) &&
        ! (_POSIX_C_SOURCE >= 200112L)
   Before glibc 2.12:
     _BSD_SOURCE || _SVID_SOURCE || _XOPEN_SOURCE >= 500
```
**DESCRIPTION** 

 brk() and sbrk() change the location of the program break, which defines the end of the process's data segment (i.e., the

 program break is the first location after the end of the uninitialized data segment). Increasing the program break has the

 effect of allocating memory to the process; decreasing the break deallocates memory.

 brk() sets the end of the data segment to the value specified by addr, when that value is reasonable, the system has enough

 memory, and the process does not exceed its maximum data size (see setrlimit(2)).

sbrk() increments the program's data space by increment bytes. Calling

sbrk() with an increment of 0 can be used to find the current location of the program break.

#### RETURN VALUE

 On success, brk() returns zero. On error, -1 is returned, and errno is set to ENOMEM.

 On success, sbrk() returns the previous program break. (If the break was increased, then this value is a pointer to the

 start of the newly allocated memory). On error, (void \*) -1 is returned, and errno is set to ENOMEM.

#### CONFORMING TO

4.3BSD; SUSv1, marked LEGACY in SUSv2, removed in POSIX.1-2001.

#### NOTES

 Avoid using brk() and sbrk(): the malloc(3) memory allocation package is the portable and comfortable way of allocating memory.

 Various systems use various types for the argument of sbrk(). Common are int, ssize t, ptrdiff t, intptr t.

#### C library/kernel differences

 The return value described above for brk() is the behavior provided by the glibc wrapper function for the Linux brk() system

 call. (On most other implementations, the return value from brk() is the same; this return value was also specified in

 SUSv2.) However, the actual Linux system call returns the new program break on success. On failure, the system call re-

 turns the current break. The glibc wrapper function does some work (i.e., checks whether the new break is less than addr)

to provide the 0 and -1 return values described above.

 On Linux, sbrk() is implemented as a library function that uses the brk() system call, and does some internal bookkeeping so

that it can return the old break value.

#### SEE ALSO

execve(2), getrlimit(2), end(3), malloc(3)

#### COLOPHON

 This page is part of release 4.16 of the Linux man-pages project. A description of the project, information about reporting

 bugs, and the latest version of this page, can be found at https://www.kernel.org/doc/man-pages/.

Linux 2016-03-15 BRK(2)

```
\BoxThis manual page of brk() applies to all Linux 4 versions
\Boxbrk() can be used to allocate memory
\Boxbrk() can be used to disallocate memory
\Boxmalloc() can be used to allocate memory
\Boxmalloc() can be used to disallocate memory
\Boxmalloc() is a syscall
\Boxbrk() fails if and only if not enough memory is available
\Boxbrk() is a syscall
```
# Chunks of malloc

*malloc*() manages memory at user level. It requires pages from the OS if necessary, and handles the allocated pages in a fine way, thus allowing a user to require from one byte to billions of bytes. The structure used for this management is called a chunk. A chunk is defined as follows in the documentation of malloc:

An allocated chunk looks like this:

Chunks of malloc

Check all the true claims below.

This figure shows that a linked list is used to store allocated chunks

 $\Box$ 

Chunks reference each other with a size information

 $\Box$ 

Size reserved for application data is stored in the chunk header

 $\Box$ 

The memory where chunk header is saved is not writable by the application

 $\Box$ 

if a process writes more bytes than the allocated one, a chunk size might be erased

# Dynamic memory allocations

Check the memory sections of processes containing memory dynamically allocated during run time

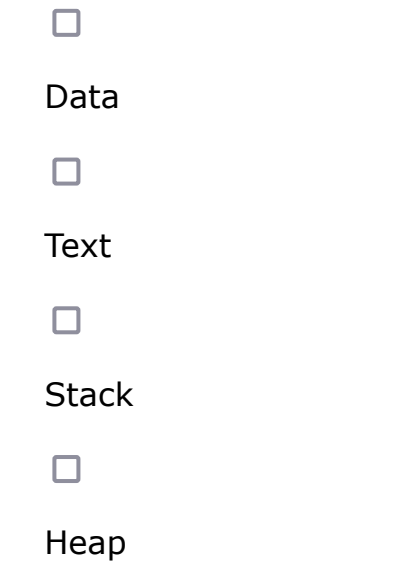

### Exceptions in RTOS

Check all the true claims listed below about exceptions, interrupts and processes in RTOS

 $\Box$ 

Urgent processes can have a higher priority than interrupts

 $\Box$ 

Moving part of an Interrupt Service Routine as a regular process makes the system slower

 $\Box$ 

Urgent processes can preempt Interrupt Service Routines

 $\Box$ 

П.

Scheduling policies of RTOS always select first Interrupt Service Routines

□ Exceptions in real-time systems are sometimes ignored to execute urgent processes first

# Exiting a blocked state

We assume that a process *p* is currently in "blocked" state. Which reasons might apply for the process *p* to go back to "Runnable" state?

 $\Box$  Process  $p$  has been killed  $\Box$ The currently running process has used all its quantum of time  $\Box$ The currently running process has called  $ext()$  $\Box$ The administrator has started a poweroff procedure  $\Box$ An IO operation started by *p* has completed  $\Box$ A signal not ignored by *p* has been sent to *p* Fork: true or false? Select all the true claims about *fork*() in Linux  $\Box$ *fork()* is a syscall *fork*() creates a new process

After *fork*() has completed, child and parent processes share the same address space

 $\Box$ 

After *fork*() has completed, the memory content of the child and parent process are equal

 $\Box$ 

After *fork*(), the child process runs first

 $\Box$ 

*fork*() returns the *pid* of the parent process to the child process

# Handling pages

Linux maintains a list of allocated memory on the heap for each:

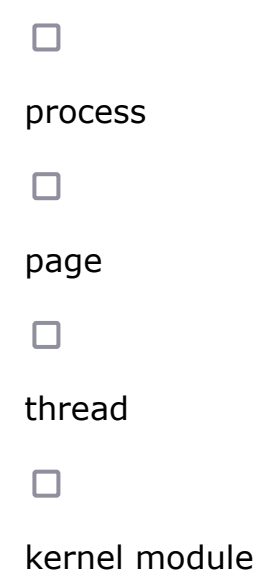

### Hard disk drives

Hard disk drives may have an embedded request scheduling policy (e.g. SSTF). Check all the true claims.

 $\Box$ 

Embedding a scheduling policy into a disk discharges the Operating System from doing it

 $\Box$ 

Embedding a scheduling policy into a disk avoids having a disk driver in the Operating System

 $\Box$ 

Embedding a scheduling policy into a disk allows the Operating System to have its own request scheduler for the disk

 $\Box$ 

A DMA engine must be used for the scheduling policy to be activated

 $\Box$ 

File caching by the Operating System makes the use of an embedded scheduling policy useless

### Kernel

Check all the true claims.

 $\Box$ 

Kernel is the central program of an Operating System

 $\Box$ 

When a computer starts, the kernel of the Operating System is the first code to be executed

 $\Box$ 

The kernel first starts before system services can be started

 $\Box$ 

Kernel remains in memory until the computer is stopped

### Message queues : Linux code

The following code is taken from the ipc/msg.c file of the Linux Kernel 4.19.225. Check all the true claims that follow.

/\*\*

- \* newque Create a new msg queue
- \* @ns: namespace
- \* @params: ptr to the structure that contains the key and msgflg

```
 *
 * Called with msg_ids.rwsem held (writer)
 */
static int newque(struct ipc_namespace *ns, struct ipc_params *params)
\{struct msg_queue *msq;
      int retval;
     key t key = params->key;
     int msgflg = params->flg;
     msq = kvmalloc(sizeof(*msq), GFP_KERNEL);
      if (unlikely(!msq))
           return -ENOMEM;
     msg->q perm.mode = msgflg & S_IRWXUGO;
     msg->q\_perm.key = key;msg->q perm.security = NULL;
      retval = security_msg_queue_alloc(&msq->q_perm);
      if (retval) {
           kvfree(msq);
           return retval;
      }
     msq->q_stime = msq->q_rtime = 0;
     msq->q ctime = ktime qet real seconds();
     msq->q_cbytes = msq->q_qnum = 0;
     msg->q qbytes = ns->msg ctlmnb;
     msg->q lspid = msq->q lrpid = NULL;
     INIT_LIST_HEAD(&msq->q_messages);
     INIT_LIST_HEAD(&msq->q_receivers);
     INIT_LIST_HEAD(&msq->q_senders);
     /* ipc_addid() locks msq upon success. */ retval = ipc_addid(&msg_ids(ns), &msq->q_perm, ns->msg_ctlmni);
     if (retval < 0) {
          ipc_rcu_putref(&msq->q_perm, msg_rcu_free);
           return retval;
      }
      ipc_unlock_object(&msq->q_perm);
     rcu read unlock();
      return msq->q_perm.id;
}
```
 $\Box$ 

```
The function creates a new message
     \BoxThe function returns a pointer to a message queue
     \BoxThis function returns an error if no "id" is available
     \BoxThe function allocates a new structure but has to disallocate it in case of
     error
     \BoxThe created object can handle receivers
Preemption points
Which of the following assertions on preemption points are true?
     \Box Preemption points make the system run faster.
     \BoxWhen running, the kernel can be preempted only at preemption points.
     \BoxWhen a preemption point is reached, the OS scheduler is called.
     \BoxPreemption points can be reached only if interrupts have been disabled
     \BoxReal-time tasks are executed only after a preemption point has been reached
Random device
$ ls -al /dev/random
```
crw-rw-rw- 1 root root 1, 8 Oct 21 13:07 /dev/random

```
\Box/dev/random corresponds to any kind of devices
\BoxThis device has no major number
\BoxThe minor number of this device is "8"
\BoxThis device is a character device
```

```
Synchronization
```
A process that is perpetually denied necessary resources is in a \_\_\_\_\_\_\_\_ state

```
\overline{O}starvation
 \bigcapdeadlock
 \Omegacache
 \overline{O}
```

```
progress
```
### Threading and pointers

Carefully read the (fantastic) following code, and check the true claims below.

```
#include <stdlib.h>
#include <pthread.h>
#include <stdio.h>
#include <unistd.h>
long b;
void *t1(void *arg) {
```

```
int a = 10;
 b = 8a;
 sleep(random() % 5);
 printf("End of t1; a = %d\n", *((int *)b));
}
void *t2(void *arg) {
  sleep(random() % 5);
  int *myP = b;
  myP[0] = 5;myP[100] = 6; printf("End of t2\n");
}
int main(void) {
  int i;
 pthread t tid h;
 pthread t tid ny;
  pthread_create(&tid_h, NULL, t1, NULL);
  pthread_create(&tid_ny, NULL, t2, NULL);
 pthread join(tid h, NULL);
  pthread_join(tid_ny, NULL);
 return (0);
}
     \BoxThis program may provoke a segmentation fault
     \BoxThis program always provokes a segmentation fault
     \BoxThis program may smash the stack of thread tid_h without the OS noticing it
     \BoxIf tid_ny totally executes first, then no error is produced
```

```
Time slot and process states
```
Assuming a round robin scheduling with time slots, after a process p has used all its quantum of time, p switches from the current state to?

 $\bigcirc$ Blocked?  $\bigcirc$ Runnable?

 $\bigcirc$ 

Terminated?

# USB keys

Check all the true claims among the following ones.

 $\Box$ 

A USB key is a block device

 $\Box$ 

A USB key is generally a read and write device

□A USB key has a mechanical latency

 $\Box$ 

A USB key must be ejected before files can be written to it

 $\Box$ 

Caching makes writing operations to the memory cells of USB keys faster

### Creation of processes

Assume we compile this program and we start it: a new process "p" is created in the Operating System. How many new processes are started by "p" and its descendants?

```
#include <stdio.h>
#include <sys/types.h>
#include <unistd.h>
int main(void) \{ pid_t ret;
 ret = fork();
```
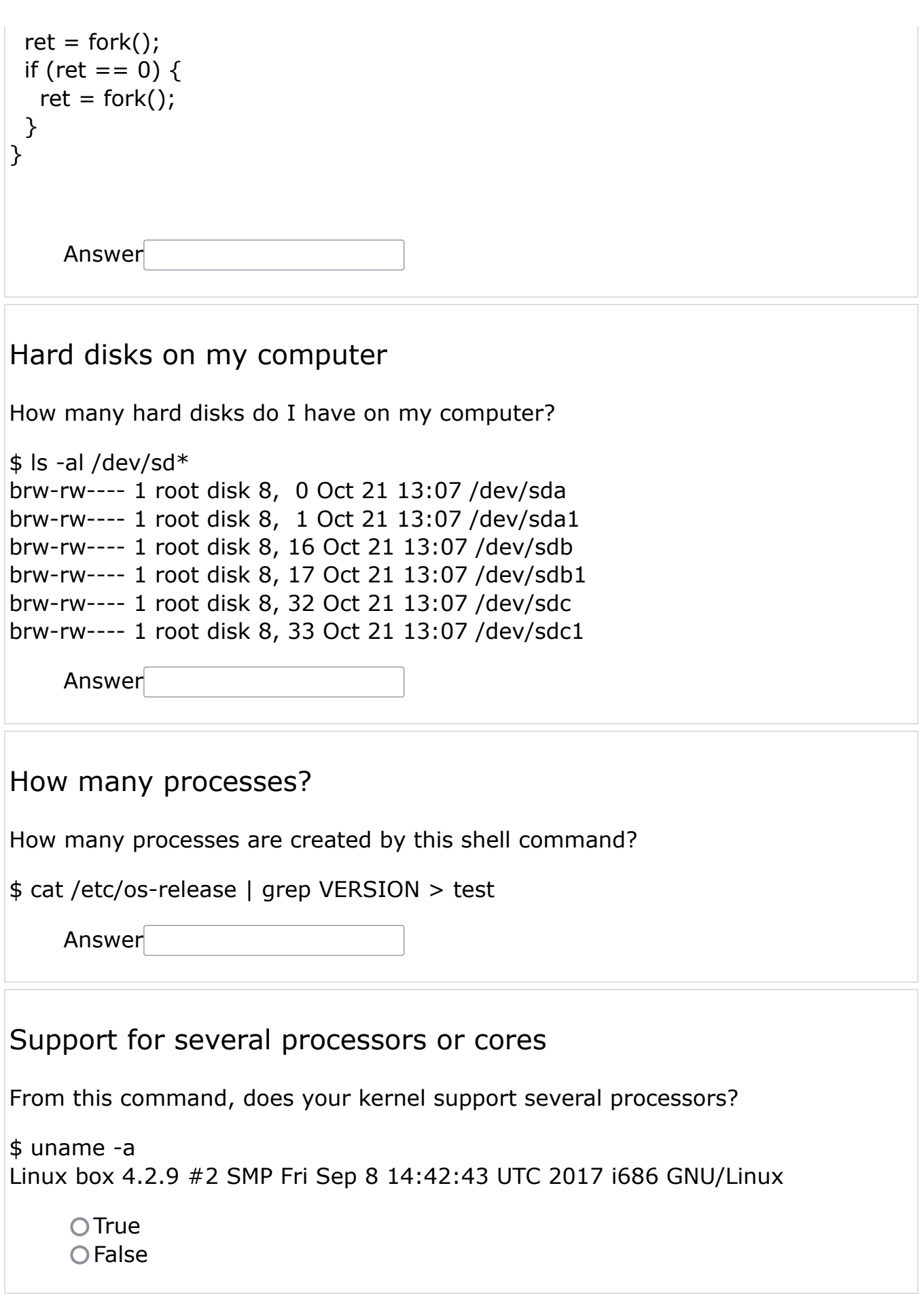

Envoyer